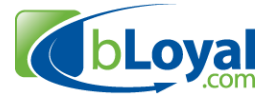

# **Introduction to bLoyal APIs and Integration Options**

**Last Updated: January 6, 2014** 

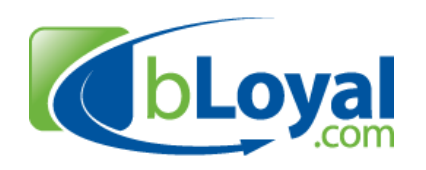

*"Helping you build loyal customers" TM*

1 of 5 Copyright © 2013-2015 bLoyal.com. All Rights Reserved

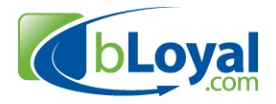

### **1. Introduction**

bLoyal is a cloud based omni-channel customer loyalty and order processing platform that works across channels and devices. A key part of being an omni-channel solution is integration with other systems. bLoyal provides an open integration service to enable clients and partners to integrate bLoyal with any system. Our goal is to make it easy for you to add bLoyal services to your POS application, Ecommerce system, web site, or BackOffice system.

This document provides a high level overview of the integration options provided by bLoyal along with the integration scenarios they were intended for.

For more detail please see one of the following detailed integration guides. Each are made available with a signed NDA with bLoyal and can be found in the bLoyal API support forum.

- **bLoyal-POS-Integration-Guide.doc** This document is intended for POS vendors or BackOffice application vendors developing a connector to bLoyal.
- **bLoyal-Ecommerce-Integration-Guide.doc** This document is intended for Ecommerce vendors developing a connector to bLoyal.
- **bLoyal-Web-Integration-Guide.doc** This is intended for web developers wanting to integrate bLoyal into a client's web site, marketplace, or content management system.

## **2. Integration Use Cases**

The bLoyal APIs were designed around the following primary users and use cases.

- **Web Designers**  Web designers adding bLoyal Snippets to their client's web site. This includes customer & club signup, member balance & account management pages, and shopping cart. See the bLoyal-Web-Integration-Guide for more detailed information.
- **Custom Web Developers** Web developers either working for a bLoyal client or on behalf of a bLoyal client to integrate bLoyal loyalty and order processing to a client's web site. This is typically a custom "one-off" integration. See the bLoyal-Web-Integration-Guide for more detailed information.
- **POS Application Vendors** POS application vendor integrating the bLoyal Loyalty Engine with their POS application as a product integration that is intended to be reused across clients using the POS Application. This is to enable in-flow promotions, loyalty accruals and benefits, and (optionally) POS shipping and pick up orders. See the bLoyal-POS-Integration-Guide for more detailed information.
- **Ecommerce Application Vendors** Ecommerce applications integrating bLoyal into their ecommerce/web store system as a product integration intending to be reused as a product. This is to enable in-flow promotions, loyalty accruals and benefits within the Ecommerce system cart. Orders can also be submitted to bLoyal for fulfillment via any of the bLoyal integrated BackOffice applications and fulfillment houses. See the bLoyal-Ecommerce-Integration-Guide for more detailed information.
- **BackOffice Application Vendors** BackOffice applications or 3<sup>rd</sup> party analytics systems needed to update data in bLoyal or pull sales transactions from bLoyal.

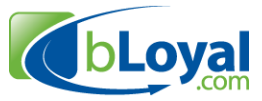

## **3. API Integration Options**

bLoyal provides the following three integration options depending on your integration use case.

- 1. **bLoyal SnippetsTM** bLoyal snippets provide a simple way to add bLoyal functionality to any web site or POS system with minimal or no development. Snippets are mobile responsive and are designed to work with any web or POS system. The functionality of a snippet is fixed and part of the bLoyal product but there is some configuration the client can do for enabling and disabling fields, etc… bLoyal provides the following two types of snippets:
	- **Web Snippets**  A web snippet can either be a snippet of HTML a designer adds to a web site or a link to a bLoyal hosted page. The latter "Hosted" snippet provides advanced functionality without any programming while still enabling the web designer to have total control over the design of the snippet container.
	- **POS Snippets**  POS snippets provide an easy way to provide cashier specific bLoyal functionality to a POS system with minimal development. This includes customer signup, global customer editing, club member signup, and support of POS shipping and pickup orders. The POS snippets work in consulting with the LoyaltyEngine.svc web service.
- 2. **bLoyal REST API** The REST API provides web developers with programmatic access to any data associated with snippets so that you have full control over the design, flow, and hosting of a client's web site while leveraging the bLoyal platform for loyalty and order processing.
- 3. **bLoyal Web Service API** The web services are intended to be used by application vendors to integration bLoyal into an application. These web services enable you to add the bLoyal loyalty and promotions engine in-flow of a transaction, process gift cards, and synchronize data between systems using the bLoyal Channel Hub<sup>TM</sup>. The web services provide more functionality than the REST APIs do and are intended to be used by application vendors and system integrators.

*Note: Integrations using the bLoyal Web Services need to be certified with bLoyal.* 

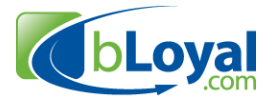

## **4. REST API Overview**

The bLoyal REST APIs expose entities (resources) via standard URIs. You get an entity resource using an HTTP GET, update an entity using a HTTP PUT, and add a new entity using a HTTP POST.

Most of the REST API does not require a separate web service user account. They are limited by what an individual customer (e.g. shopper) can do. The REST APIs are enabled for a client via the Store configuration in client's Loyalty Director account and accessed using the following URL

https://api.bloyal.com/[Company]/[StoreCode]

The REST API contains the following three types of resources.

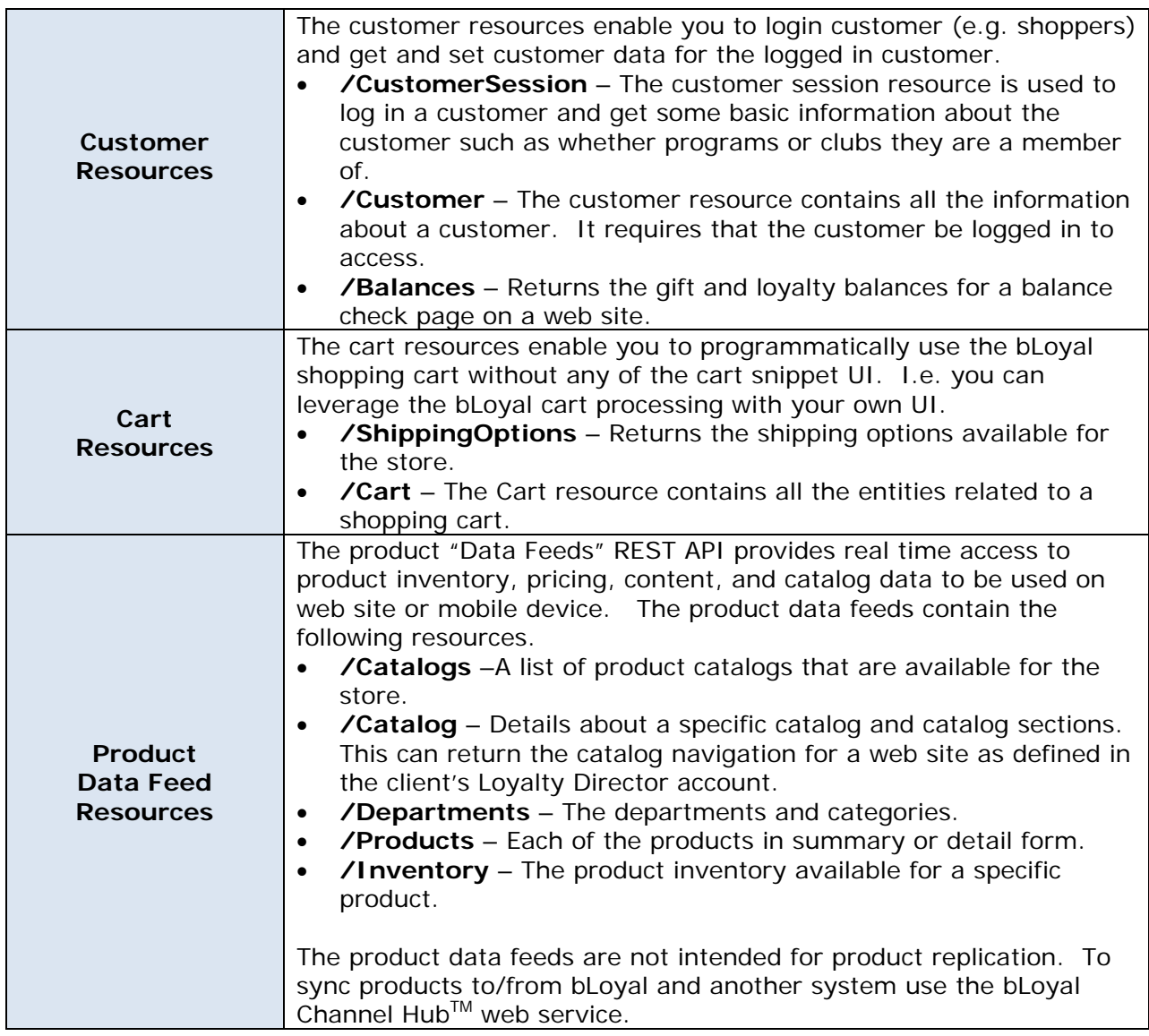

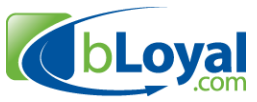

#### **5. Web Service API Overview**

The bLoyal Web Service API provides programmatic access to the bLoyal engines using SOAP web services. These are used to develop certified application connectors for bLoyal.

There are 4 web services available for you to use depending on which part of the bLoyal platform you wish to include with your application.

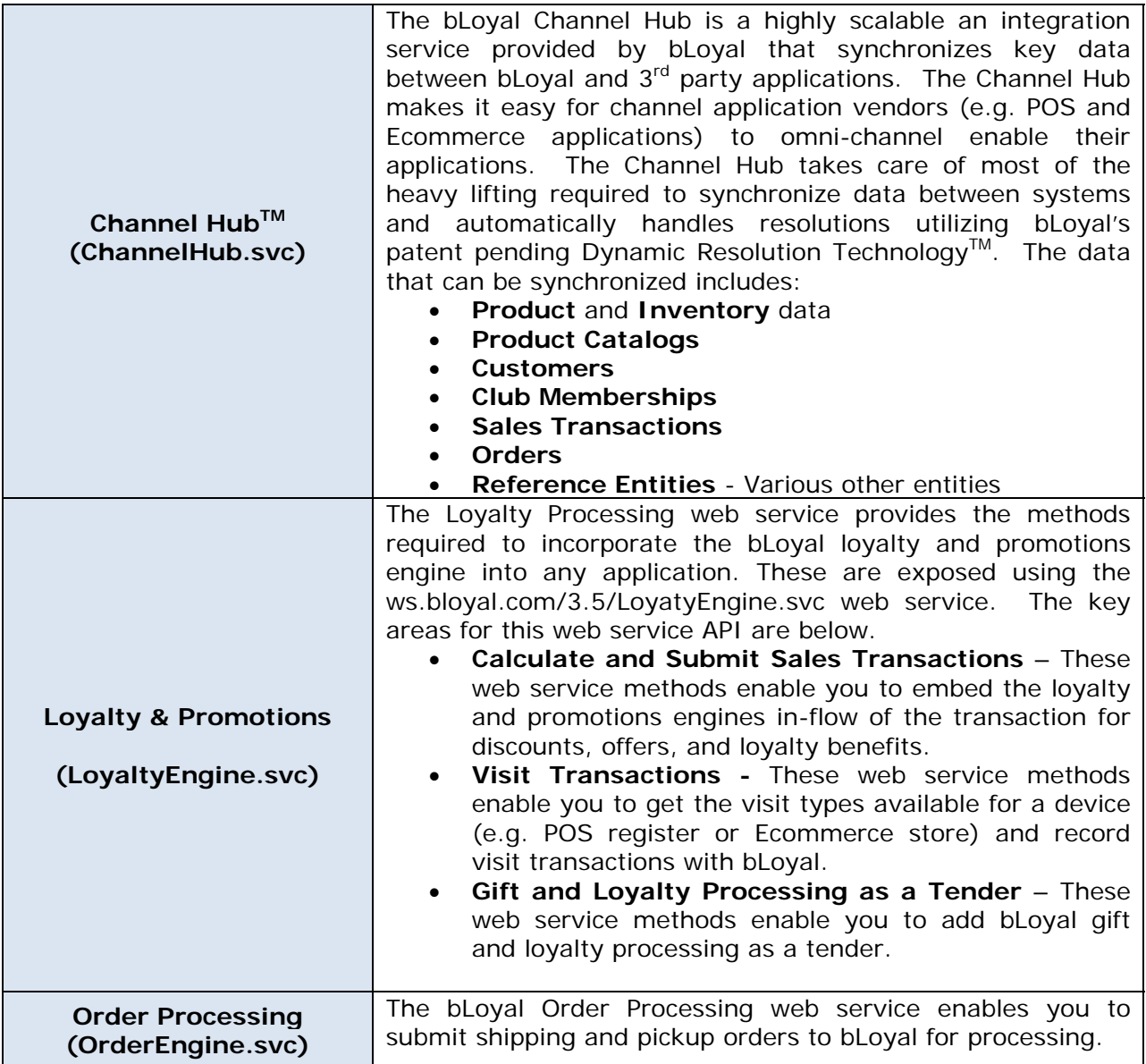